# Activités des NOMS

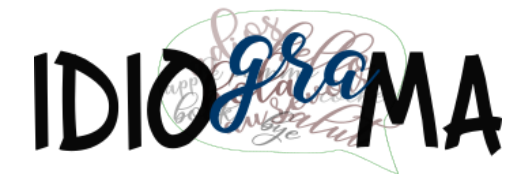

# LE NOMS

Los sustantivos son palabras que nombran personas, animales, objetos o sentimientos. Son palabras variables porque cambian su género y número).

# Féminin (femenino)

El femenino se forma a partir del masculino. Normalmente se añade una -E al masculino. Sin embargo, hay algunas excepciones como podemos ver en la ficha que adjuntamos.

# $\blacksquare$  Pluriel  $_{\text{(plural)}}$

Para formar el plural de los sustantivos debemos fijarnos en el singular. A partir del mismo añadimos, por regla general, una -S. Sin embargo, hay algunas excepciones como podemos ver en la ficha que adjuntamos.

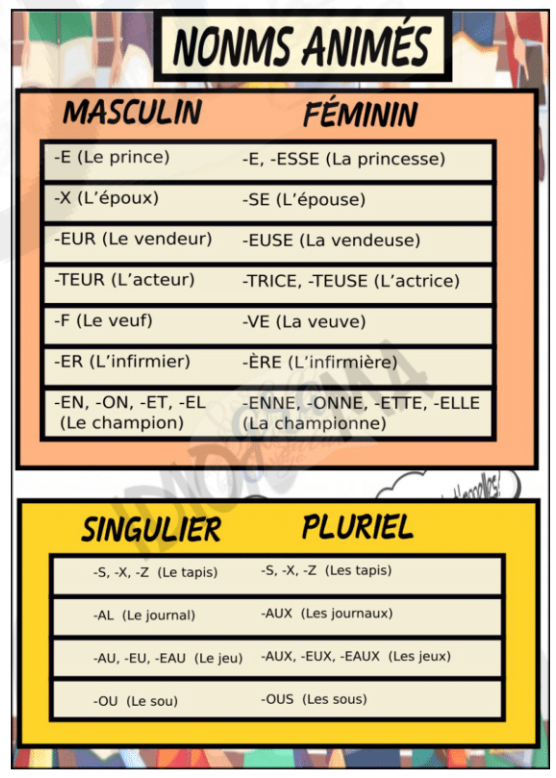

## Activités

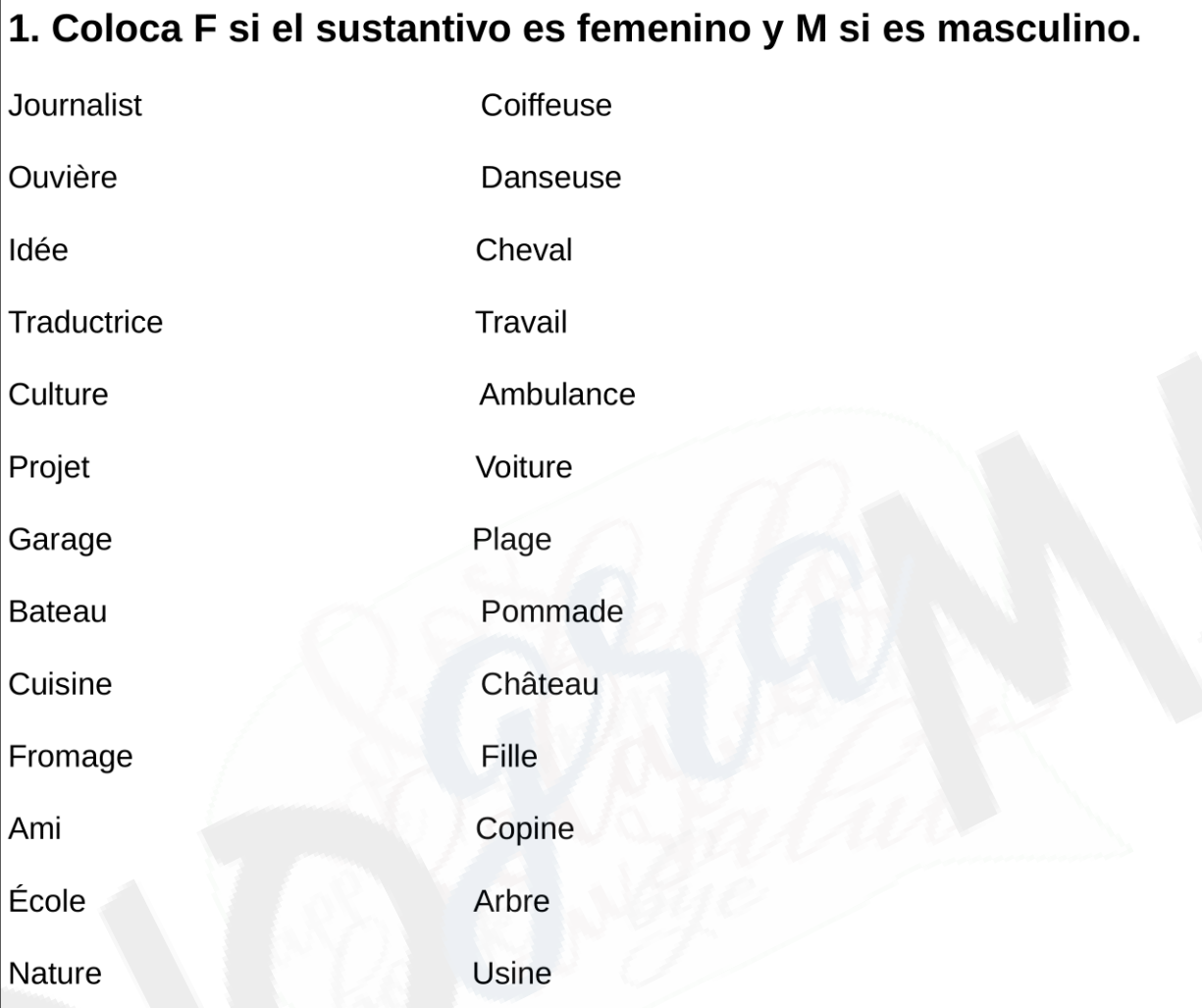

### 3. Pasa a plural los siguientes sustantivos

- Le gâteau →
- Le train  $\rightarrow$
- La voiture  $\rightarrow$
- La couleur  $\rightarrow$
- Le journal  $\rightarrow$
- Le bijou  $\rightarrow$
- La maison  $\rightarrow$
- Le feu  $\rightarrow$
- L'heure  $\rightarrow$
- Le prix  $\rightarrow$

#### 4. Escribe los siguientes sustantivos en femenino

Un joueur  $\rightarrow$ 

Mon neveu  $\rightarrow$ 

- Le chat  $\rightarrow$
- Le chien  $\rightarrow$
- L'infirmier  $\rightarrow$
- L'acteur  $\rightarrow$
- Le menteur  $\rightarrow$
- L'époux  $\rightarrow$
- Le vendeur  $\rightarrow$
- L'homme  $\rightarrow$
- Le maître  $\rightarrow$
- Le chameau  $\rightarrow$

#### 5. Relaciona el nombre masculino con el femenino

#### correspondiente

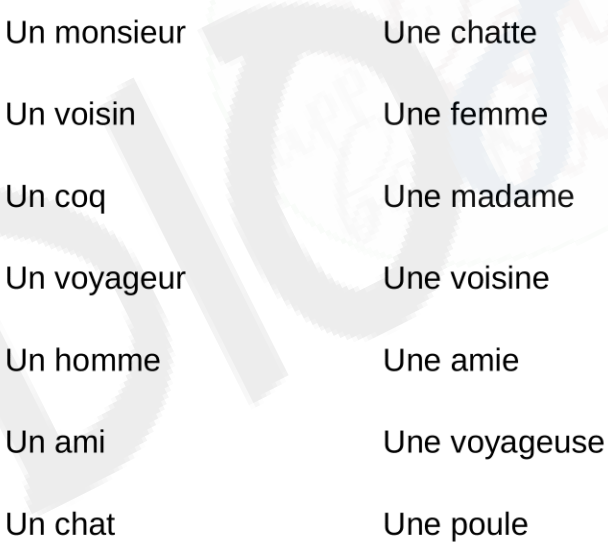